Thursday Oct . 18 Lecture <sup>I</sup> <sup>I</sup>

Review Session

Friday 3pm LAS <sup>B</sup>

Type Checking Pules (1)

 $\mathbf{v}$ 

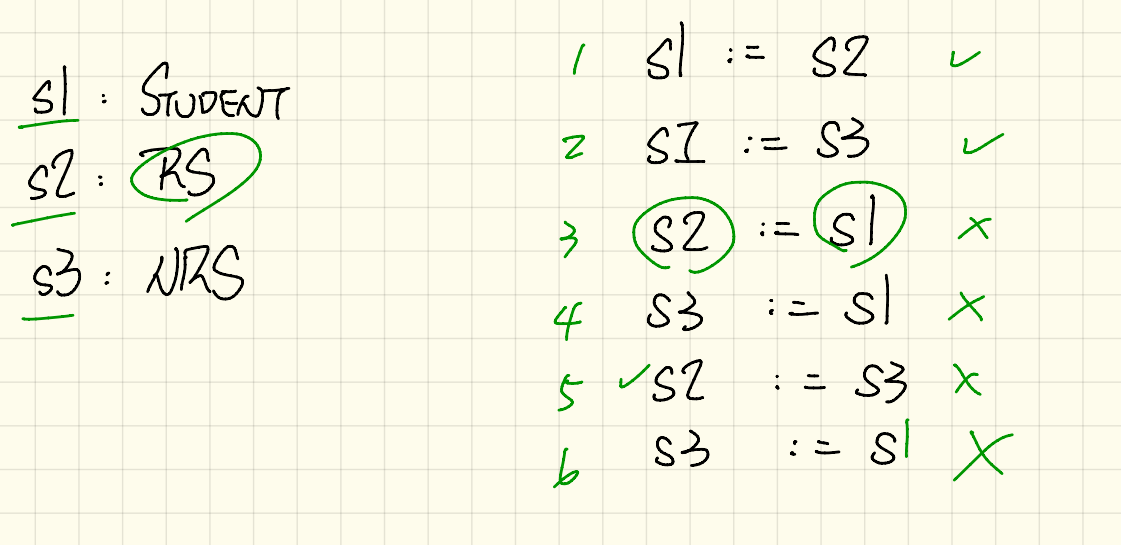

Vre Checking Pules (2)  $C$ lass  $\alpha$ dd<sub> $\tau$ </sub>rs  $75$  $\frac{d\vec{c}}{d\vec{c}}$  $and$  $S<sub>1</sub>$  $s1$  add  $-s$  $(s2)$  $(51.444 - 15  
\n50.500 = 15  
\n30.500 = 15$ <br>  $(52) = 57.5$  $SMS - SMS$  $S:$  SWDEN  $S2:RS$  $4\times$ Sms. add -  $8(8)$  $S3:$ 

Type Checking Pules (3) Class SMS  $ST$ of get S (I TUTEGER) end BNO 1 S = 62 get \_ S (1) X<br>2 (S) = 5ms get \_ S (1) X  $SMS - SMS$  $s$ : STUDENT  $S2:RS$  $:=$   $GMS \cdot get = SC1)$  $S3:$ : = [ SmS . (get \_ S) (1)  $(S<sub>2</sub>)$ /URS STUDENT

Type Checking Pules (4) Class SMS get\_S (T: INTEGETS attached and  $end$  $C$   $2r$  cncestar  $Bnd$ destandant  $ST-S$ 1 then d- end  $SmS:$ check attached **LESS** check attached {STUDED]? So then 1. end  $\overline{Z}$  $s$ : STUDENT attached {SMS3 SP then theck  $\rightarrow$  $\cdots$  and  $S2:RS$ attached {RS3 S3) that - Brd CHECK  $S3: JRS$ 1/4 check attached {RS3 (Cms) get (1) then tend STUDEN

class SMS Type Checking Pules (5) apt SC i: INTEGER): SOSENT <u>check</u> attached {c} end temp Hnevi  $\mathcal{L}S$  $B_{10}$  $=$  temp -> check attached LS  $SMS - SMS$  $=$  temp temp  $52:$  $\n *end*\n$  $SS: JRS$ 

Type Checking Pules (b) class SMS apt SC I : INTEGER ) : SOORENT check attached 1(CBC] as (temp) and  $\alpha$   $\alpha$   $\uparrow$  (temp) add rs (st RS Brol check attached (CRS) (GPS. get \_S(1) as temp Sms. add - rs (Hemp)  $\overline{v}$  (RS) temps set-pr  $SMS = SMS$  $sl:$  SIVENT  $\frac{1}{\sqrt{2}}$  ST:  $\frac{1}{\sqrt{2}}$  $51.70K$ Coheck attached twos sms.get\_s(1) as (temp) then  $S2:RS$  $3ms \cdot add - rs \le temp$  $S3: ARS$ 

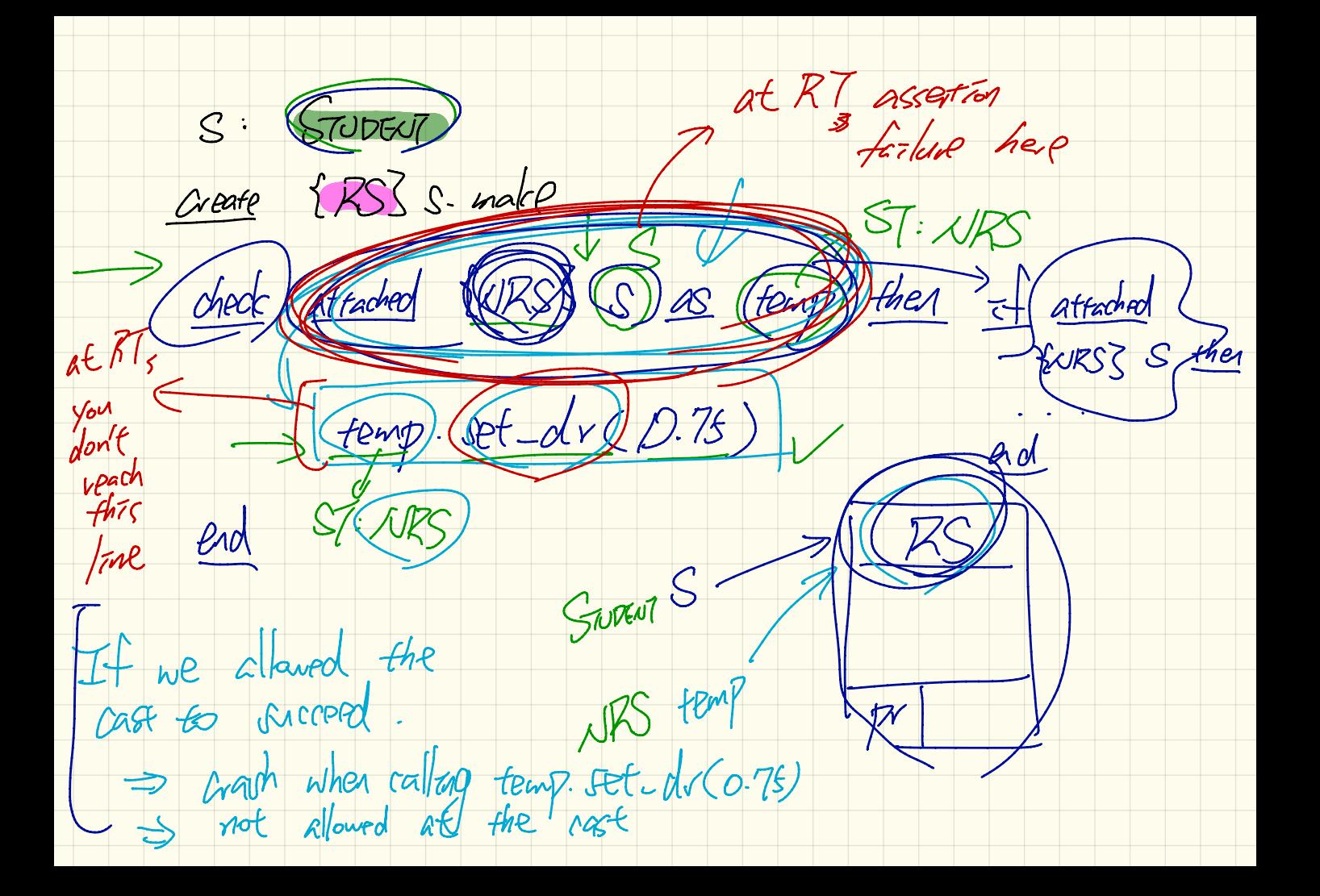

 $B$  $d: \mathbb{D}$  $\{c\}$  b. make  $C$ reat $C$ check attached to Bas temp  $\overline{2}$  $d := \n\tanh$  $\rightarrow$ C as Frempl<sup>(4</sup> then B<br>{B} templ as Fremp2) chode attached chede ateached then

check attached  ${693}$  b as temp I and then

Attached  $\{1,3\}$  templ as temp  $2$  then

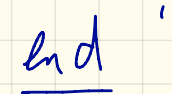

 $\mathcal{L}$ 

Lienerc Sippoper class BOOK (  $Sovz_{T}$ names: ARRAY [STRING] 没风i records: ARRAY ANY -- Create an empty book make do ... end -- Add a name-record bair (add) (name: STRING; record: (AXX) do ... end Return the record with a given name clated  $qet$  (name: STRING):  $\mathbf{\mathbb{R}}\mathbf{\mathbb{X}}$ end  $b:K$ Clænt,  $\mathbf{1}$ birthday: DATE; phone\_number: STRING  $(b: \text{BOOK})$  is\_wednesday: BOOLEAN 2 3 create {BOOK} b.make 4 phone\_number :=  $"416-677-1010"$ 5 b.add ("SuYeon", phone\_number) 6 create  $\{DATE\}$  birthday.make(1975, 4, 10)  $b.add$  ("Yuna", birthday)  $\mathbb{Z}$  $\overline{7}$  $\left| \text{ is\_wednessday} \right| := \left| \text{b.get("Yuna")} \right|$ . get\_day\_of\_week = 4 8